To General Practitioner

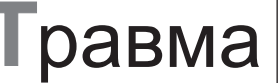

УДК 616.711

ЧУЙКО А.Н.

Украинский аналитически-исследовательский центр в области медицины М. Угрина, г. Львов

# ПРИБЛИЖЕННЫЙ АНАЛИЗ АНАТОМИИ. МЕХАНИЧЕСКИХ ХАРАКТЕРИСТИК И НАПРЯЖЕННО-ДЕФОРМИРОВАННОГО СОСТОЯНИЯ **NO3BOHOYHUKA YEAOBEKA**

# **Введение**

Вопросы клиники и биомеханики позвоночника волнуют человечество с древнейших времен. Еще в 1929 г. Н.А. Бернштейн в статье «Клинические пути современной биомеханики» наметил основные задачи и перспективы биомеханических исследований в клинике, показав их значимость для понимания вопросов патогенеза различных нарушений опорно-двигательного аппарата. Несколько позже появилось крылатое высказывание М.И. Ситенко: «Биомеханика — философия ортопедического мышления».

Все публикации по биомеханике и оценке напряженно-деформированного состояния позвоночника условно можно разделить на три этапа.

*Первый этап*, с древнейших времен до 70-х годов прошлого столетия, характеризуется в основном изучением анатомии и анализом рентгенограмм [1, 2].

*Второй этап* связан с возникновением в середине 1970-х годов метода конечных элементов (МКЭ) и практически одновременно — компьютерной томографии (КТ). На смену обычным представлениям, подкрепленным рентгенографическими данными, приходит 3D (трехмерное) моделирование, построенное на базе компьютерной томографии, с последующим анализом по методу конечного элемента. Однако на протяжении длительного времени 3D-модели создавались на основе инструментального определения размеров, а свойства мягких и костных тканей задавались по статистике. В подтверждение этого положения сошлемся на некоторые работы харьковских ученых [3–5], подчеркнув, что работа [4] опубликована в 2011 г., а [5] — в 2012. В [4] отмечено *«При моделировании функционального взаимодействия элементов опорно-двигательной системы мы сталкиваемся с тем, что механические свойства биологических тканей практически не изучены. Все известные исследования проводятся на трупном материале… Методов изучения механических свойств живых тканей пока не существует».*

*Третий этап* основан на современных компьютерных технологиях, например комплексе MIMICS- ANSYS, который позволяет изучать анатомические и механические (прочностные и жесткостные характеристики) свойства отдельных частей позвоночника конкретного пациента на основе данных компьютерной томографии в режиме реального времени, т.е. фактически *in vivo*, с последующим конечно-элементным анализом [6–8].

**Целью работы** является демонстрация возможностей современных компьютерных технологий по изучению анатомических особенностей и механических свойств позвоночника конкретного пациента и анализу его напряженно-деформированного состояния.

# Материалы и методы

Условие прочности и условие жесткости основа биомеханического анализа

В основе биомеханического анализа позвоночника в норме, при любых патологических изменениях и при наличии элементов, используемых при реконструкции (имплантатов, аппаратов внешней фиксации и т.п.), в соответствии с [6] должно лежать *условие прочности*  или аналогичное ему по механическому смыслу *условие жесткости*.

Эти условия взаимно связывают *нагрузку — расчетную модель (анатомию, конструкцию) анализируемого элемента — свойства костных тканей (конструкционных материалов)*. Представляя эти условия в виде треугольника, можно определить любую из вершин треугольника при известных значениях двух других.

Так, например, если в рассматриваемом случае анатомия (расчетная модель) позвоночника пациента задана, т.е. является неизменной, то при известных свойствах костных тканей можно определить максимально допустимую нагрузку; либо при заданной нагрузке можно определить необходимые свойства костных и мягких

<sup>©</sup> Чуйко А.Н., 2014

<sup>© «</sup>Травма», 2014

<sup>©</sup> Заславский А.Ю., 2014

тканей, которые эту нагрузку способны выдержать. Точность получаемых результатов, их приближенность к конкретному пациенту будут зависеть от точности определения основных механических характеристик: линейных размеров элементов позвоночника, его поперечных сечений и свойств мягких и костных тканей - в первую очередь модуля упругости и предела прочности.

Очевидно, что при гармоничном развитии и росте позвоночника условие прочности выполняется автоматически, соответственно основным законам эволюции, т.е. при увеличении веса человека (основной нагрузки для позвоночника) должно происходить увеличение объема костной ткани и улучшение ее механических свойств. Нарушение этой закономерности неизменно приведет к развитию различных патологий, начало которым может быть положено и в детском возрасте.

Условие прочности, которое лежит в основе «глубокого биомеханического анализа» [6], формулируется достаточно четко и просто: необходимо определить действующие напряжения о и сравнить их с допускаемыми б (разрушающими, индекс «и» от английского слова  $ulimate - \nneq$ дельный), т.е. проверить справедливость неравенства  $\sigma$  ≤  $\sigma$ <sub>*u*</sub> (1).

Фактически эта формула объединяет три взаимосвязанных понятия, очерченных выше (рис. 1). Основной смысл этого неравенства - действующие напряжения не должны превышать значения разрушающего (травмирующего) напряжения для каждой структурной составляющей позвоночника [6].

Нагрузка. Необходимо знать нагрузку для конкретного пациента в норме, при наличии заболевания и после реконструкции, например установления имплантатов, аппаратов внешней фиксации и т.п. Так как обычно оценка напряженно-деформированного состояния (НДС) проводится в линейной постановке, то результаты, полученные при конкретной нагрузке (весе пациента), могут быть интерполированы на другие расчетные случаи.

Расчетная модель (анатомия, конструкция) анализируемого элемента - это, собственно, и есть построение модели и ее рационализация в соответствии с поставленными исслеловательскими залачами.

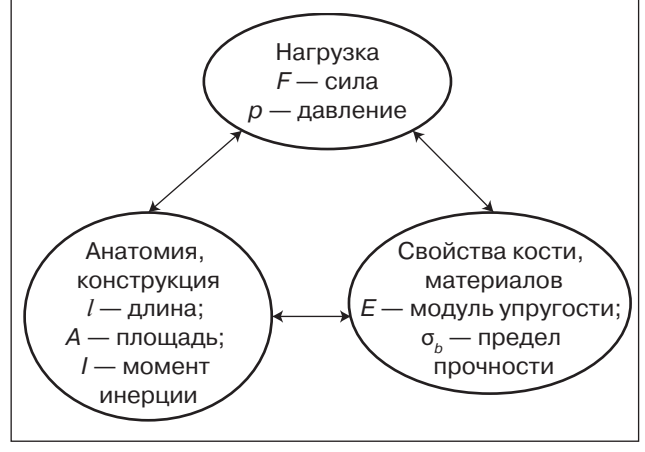

Рисунок 1. Условие прочности как основа биомеханического анализа

Следует всегда иметь в виду, что модель может дать только те результаты, которые предусмотрены в ее функционировании. Например, оценка опорных свойств позвоночника может быть проведена на сравнительно простой модели, учитывающей только упругие свойства элементов позвоночника, а для оценки амортизационной функции модель должна учитывать вязкоупругие свойства элементов, во всяком случае межпозвоночного диска. В статье [8] применительно к периодонтальной связке отмечено, что «амортизирующие свойства периодонта в статической задаче никак не проявляются. Поясним это на простом примере. Положите на весы кусочек резины с хорошими амортизирующими свойствами, а сверху поставьте гирьку. Весы покажут суммарный вес гири и резины, сила веса никуда не исчезает и не уменьшается. Совершенно по-другому будет работать эта система при динамическом нагружении». В работе [9] сделана попытка рассмотреть ударное воздействие на зубочелю стной сегмент (ЗЧС), используя основы теории колебаний. Теория удара основана на теории колебаний и ее более сложном разлеле — теории волн. Соответствующая постановка задачи и для позвоночника имеет, на наш взгляд, большие перспективы.

Далее под конструкцией мы будем понимать объект исследования, т.е. это может быть и позвоночный столб целиком, и любой из отделов позвоночника, и два смежных «полупозвонка» с межпозвоночным диском, и любой из этих элементов с имплантатом любого типа

Свойства костных тканей. Если мы не знаем количественных прочностных характеристик кости конкретного пациента, то все наши рассуждения будут носить качественный характер - нужно больше, нужно меньше. Методика определения механических характеристик костных и мягких тканей подробно рассмотрена в работах [6, 7], и этому вопросу будет посвящена значительная часть предлагаемого исследования.

Отметим еще раз, что при известной нагрузке (силе) и конструкции (в первую очередь размерах) можно определить действующие напряжения (девая часть неравенства (1)), которые следует сравнивать с допускаемыми (травмирующими) напряжениями (правая часть неравенства (1)). Обе величины, входящие в это неравенство, являются как бы двумя сторонами одной медали. С одной стороны, необходимо постоянно совершенствовать методы определения действующих напряжений - добиваться максимальной корректности расчетной схемы: геометрических размеров, механических свойств структурных составляющих (например, учета физической нелинейности пластичности костных тканей или гиперупругости мягких тканей, метолов расчета) и т.п. С лругой стороны, необходимо постоянное пополнение базы данных разрушающих напряжений, которые могут быть получены в основном экспериментальным путем, как при патологоанатомических исследованиях, так и при испытаниях живых тканей в зависимости от пола, возраста, типа заболевания и пр. Кроме того, устанавливать для костных тканей показатели типа разрушающие (допускаемые) напряжения, как в металлах, не совсем информативно. Здесь более продуктивно ввести показатель травмирующие напряжения костной и мягкой ткани [6].

Условие прочности, математическая и механическая сущность, которого определена соотношением (1), справедливо только для осевой нагрузки при условии ее равномерного распределения по сечению. Для остальных случаев - сдвига, изгиба и пр. - оно будет иметь другой вид. В более сложных случаях будут возникать зоны концентрации напряжений, которые при современном уровне развития науки могут быть наиболее успешно проанализированы с помощью метода конечных элементов (МКЭ), реализуемого на ЭВМ.

Для учета одновременно всех компонентов поля напряжений - и нормальных, и касательных - существуют так называемые эквивалентные напряжения (напряжения по Мизесу). Напряжения по Мизесу, показатель, к которому мы будем часто обращаться, рассчитываются по известной формуле

$$
\sigma_M = \sqrt{0.5[(\sigma_x - \sigma_y)^2 + (\sigma_y - \sigma_z)^2 + (\sigma_z - \sigma^x)^2 + (2 + \sigma_z)^2 + (\sigma_z - \sigma^x)^2]}
$$
 (2)

и характеризуют общее напряженное состояние в точке. В формуле (2) через о и т обозначены соответственно нормальные и касательные напряжения, а индексы при них - направления действия напряжений вдоль осей х, у и z. Современные программы, реализующие метод конечного элемента (МКЭ), рассчитывают эквивалентное напряжение в автоматическом режиме.

Отметим, что напряжения по Мизесу (эквивалентные), определяемые по формуле (2), по своему механическому смыслу предполагают сравнение полученной величины с пределом текучести материала. Поэтому здесь и далее мы фактически будем предполагать, что травмирующие напряжения и предел текучести - идентичные понятия

#### Предварительный анализ анатомии и механических свойств позвоночника конкретного пациента

Для анализа анатомии и механических свойств позвоночника воспользуемся данными компьютерной томограммы пациентки К. (18.07.11) 62 лет, с онкозаболеванием, потребовавшим резекции верхней челюсти и установки протеза, проведенным плановым лечением с радиационной нагрузкой и выраженным остеопорозом костных тканей.

Визуализацию объектов позвоночника на этапе предварительного анализа проведем с использованием программы MIMICS. MIMICS (Materialises Interactive Medical Image Control System) — интерактивный программный пакет для визуализации и сегментации изображений, полученных томографией (КТ, микроКТ, МРТ и др.), и 3D-изображения объектов [10]. Пакет предоставляет пользователю широкий набор функций по преобразованию наборов изображений в 3D-объекты и подготовке этих объектов для различных областей применения.

На рис. 2. приведен общий вид двух отделов скелета позвоночника пациентки К. при оттенках серого  $(GV) = 1250 - 4095$ . 3D-изображение тазового отдела свидетельствует о существенном искривлении позвоночника в этом отделе. На рис. 3, 4 представлены результаты анализа компьютерной томограммы грудного отдела пациентки при разных уровнях (порогах) фиксируемой плотности кости - GV или чисел Хаунсфилда (HU), т.е.  $GV = 1024 + HU$ . Сравнение 3D-изображений на рис. 2-4 показывает, что плотность костных тканей разных элементов позвоночника

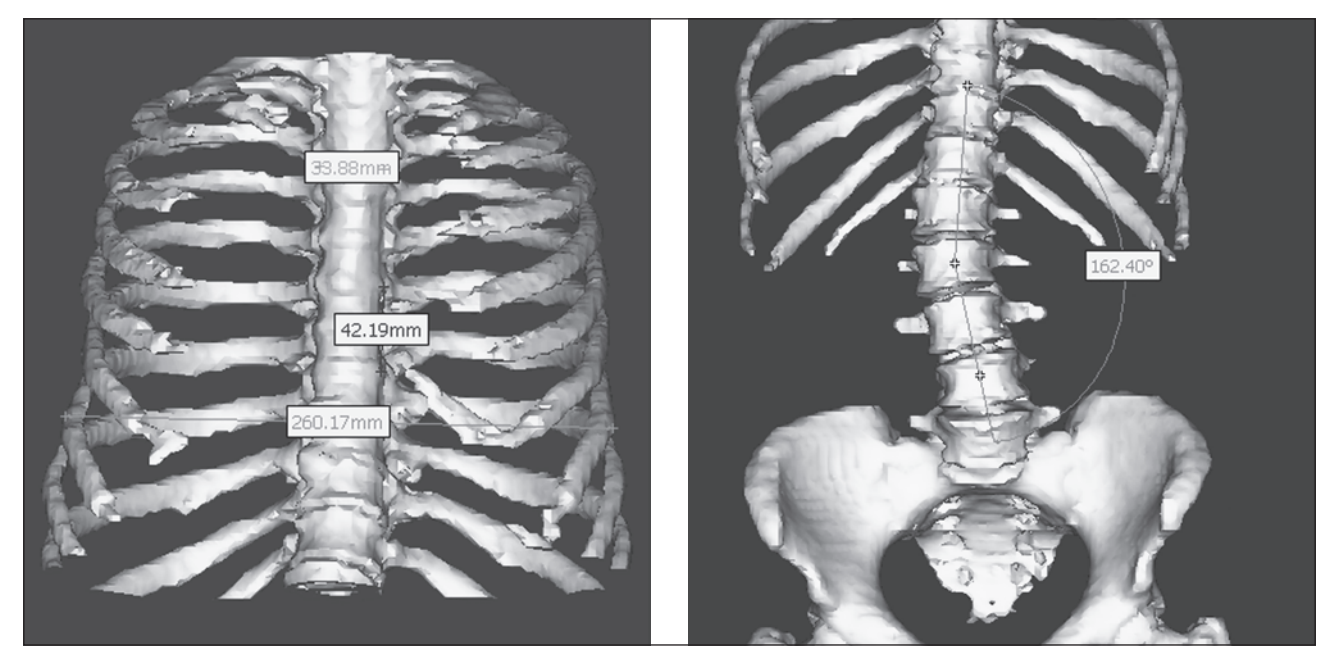

Рисунок 2. Общий вид грудного и тазового отделов позвоночника пациентки К. (GV = 1250-4095)

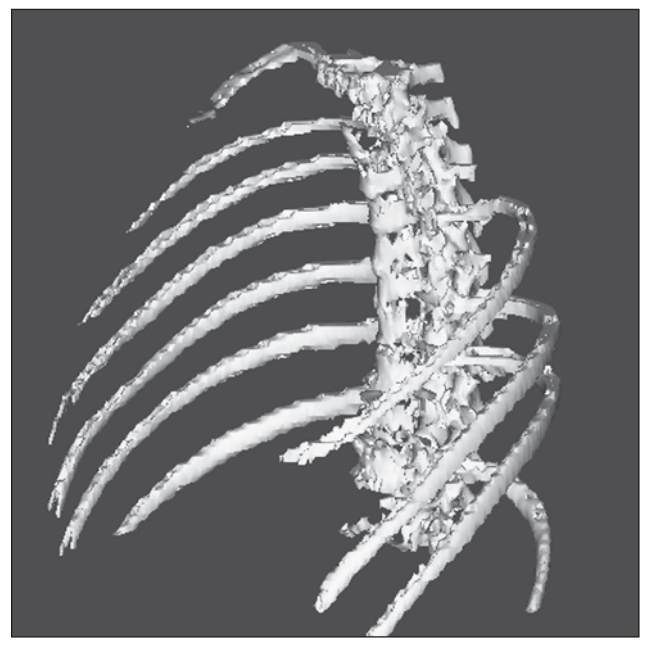

Рисунок 3. Грудной отдел при GV = 1400-4095

различна и принимаемое обычно по статистике [3, 5] одно значение для всех элементов позвоночника далеко от реальности.

Рассмотрим возможность определения механических характеристик мягких и костных тканей путем создания аналитических зависимостей между числами HU либо значениями GV, определяющими рентгенологическую плотность ткани в условных единицах, и физической (реальной) плотностью мягких и костных тканей и их механическими характеристиками - пределом прочности о и модулем упругости Е. По предлагаемой методике вначале создается единая линейная зависимость между числами GV (HU) и физической плотностью р.

В программе MIMICS предопределены следующие пороги (уровни) плотности для разных структурных составляющих костных и мягких тканей взрослого человека (табл. 1 и гистограмма на рис. 5).

Программа MIMICS позволяет определить основные механические характеристики мягких и костных тканей фактически в режиме *in vivo*, по эмпирическим формулам, зависящим от типа рассматриваемой ткани. Для компактной кости Femur рекомендуются следующие формулы.

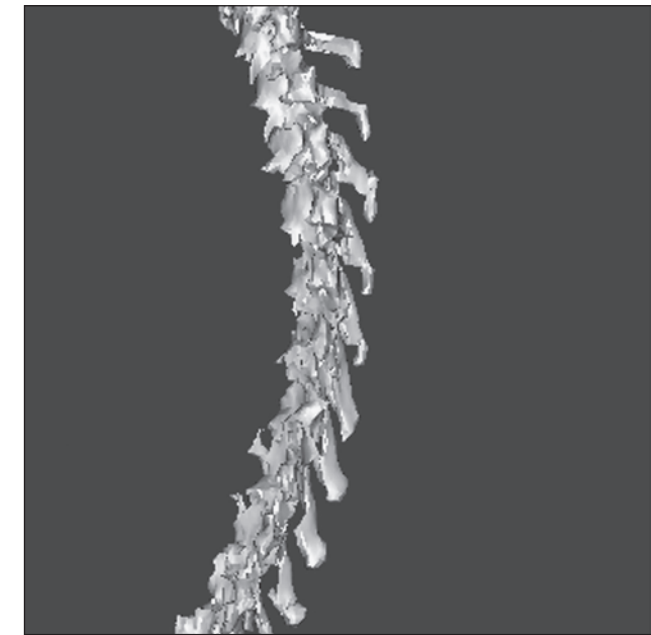

Рисунок 4. Грудной отдел при GV = 1550-4095

Для определения плотности о или *DN* (Density)

$$
DN = -13,4 + 1017 \text{ } GV,\tag{3}
$$

где  $GV(Grey$  Values) — значения серого на томограмме. Значение модуля упругости Е вычисляется по формуле

$$
E = -388.8 + 5925 DN.
$$
 (4)

Результаты расчетов по этим формулам во всем диапазоне значений серого привелены на рис. 5 - штрихпунктирная линия.

При дальнейшем анализе для определения основных механических характеристик костных тканей (модуля упругости и предела прочности) в зависимости от их плотности будем использовать также эмпирические формулы [11]

$$
E = 2195 \,\rho^3 \, u \, \sigma = 60 \,\rho^2,\tag{5}
$$

где о - плотность костной ткани, которая вычисляется в г/см<sup>3</sup>. В этом случае модуль упругости и напряжения имеет размерность мегапаскаль (МПа).

Результаты расчета по этим формулам и данным табл. 1 представлены на гистограмме (рис. 5) в виде

Таблица 1. Зависимость чисел HU, плотности и механических характеристик для разных структурных составляющих костных и мягких тканей

| Ткань          | HU          | GV        | $\rho$ , $\Gamma$ /CM <sup>3</sup> | σ, ΜΠ $a$   | $E, \Gamma$    |
|----------------|-------------|-----------|------------------------------------|-------------|----------------|
| Комп. кость    | 662-1988    | 1686-3012 | 1,644-2,94                         | 162-518.6   | $9,75 - 55,77$ |
| Губч. кость    | 148-661     | 1172-1685 | 1,143-1,643                        | 78,4-161,97 | $3,28 - 9,73$  |
| Мышечная ткань | $-5135$     | 1019-1159 | $0.993 - 1.13$                     | 59,16-76,6  | $2,15 - 3,17$  |
| Жировая ткань  | $-205 - 51$ | 819-973   | 0,798-0,949                        | 38,21-54,04 | $1,11 - 1,88$  |
| Кожа           | $-718 -177$ | 306-847   | $0,299-0,826$                      | 5,36-40,94  | $0,059 - 1,24$ |

графических зависимостей о и Е. Как видим, при плотности кости р около 1,8 г/см<sup>3</sup> эти кривые для Е пересекаются, т.е. значения по разным методикам совпадают.

Предварительный анализ показал, что диапазон  $GV = 1250 - 4095$  не перекрывает значений плотности всех структур межпозвоночного диска. Поэтому проведено расширение этого диапазона до GV = 1125-4095 и существенное упрощение 3D-модели с сохранением только двух полупозвонков (Th6-Th7) с межпозвоночным диском. На рис. 6 показано фронтальное и осевое сечение этой упрощенной системы с размерами и значениями плотности кости GV (Mean), которые будут использованы для предварительных расчетов.

Представив поперечное сечение межпозвоночного диска в виде эллипса и используя обычные формулы сопротивления материалов [6], получим:

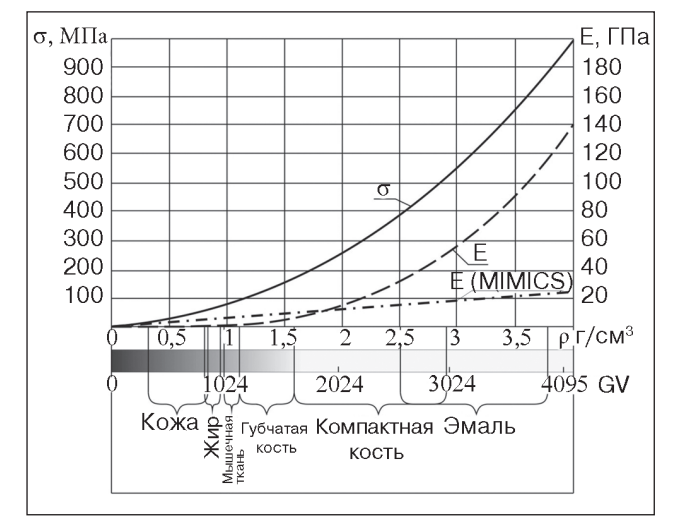

Рисунок 5. Значения модуля упругости (по разным источникам), предела прочности и плотности тканей в зависимости от оттенков серого

- площадь поперечного сечения

$$
A = \frac{\pi ab}{4} = \frac{\pi 25,18 \cdot 29,9}{4} = 591,3 \text{ nm}^2;
$$

— напряжение от сжатия (1), приняв, следуя [5], силу  $F = 400 H$ ,

$$
\sigma = \frac{F}{A} = \frac{400}{591,3} = 0,676 \text{ M}\Pi\text{a}.
$$

По данным рис. 6б, среднее значение плотности кости в сечении GV = 1289. По формуле (3) получим:

$$
DN = -13,4 + 1017GV = -13,4 + 1017 \cdot 1289 =
$$
  
= 1,31 \cdot 10<sup>6</sup> r/M<sup>3</sup> u<sup>nd</sup> p = 1,31 r/cm<sup>3</sup>.

По формуле (4) получим:

$$
E = -388.8 + 5925DN = -388.8 + 5925 \cdot 1,31 \cdot 106 =
$$
  
= 7.76 \cdot 10<sup>9</sup> Ta = 7.76 \cdot 10<sup>3</sup> M\Pi a.

Осевое смещение торца системы

$$
\Delta = \frac{Fl}{EA} = \frac{400 \cdot 39.7}{7.76 \cdot 10^3 \cdot 591.3} = 3,46 \cdot 10^{-3} \text{ MM}.
$$

Эти сугубо оценочные данные будут использованы ниже для сравнения с результатами расчетов по МКЭ.

#### Результаты и их анализ

Определение механических характеристик костных тканей с использованием программного комплекса MIMICS-ANSYS

Рис. 2-4 и 6б показывают, что плотность костных тканей разных элементов позвоночника различна. Для дифференцированной оценки плотности костных

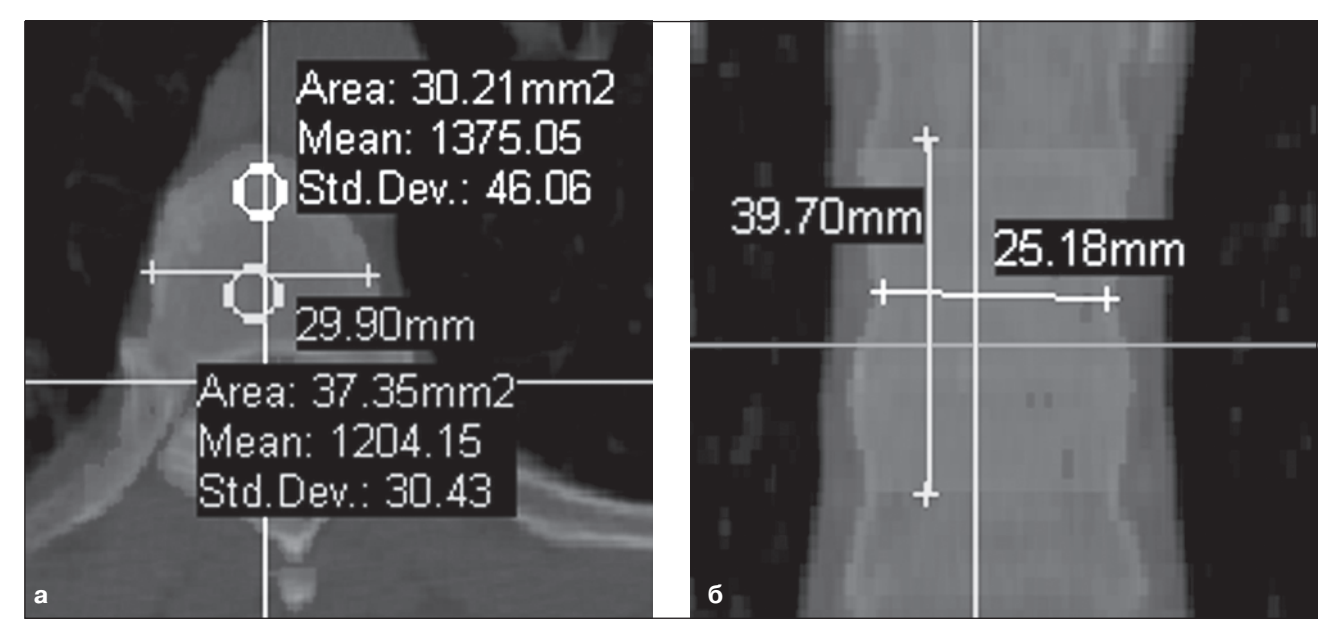

Рисунок 6. Фронтальное и осевое сечение упрощенной системы позвоночника

тканей воспользуемся возможностями программного комплекса MIMICS-ANSYS [7, 10].

На рис. 7а представлена 3D-модель рассматриваемого фрагмента позвоночника. Для удовлетворения требованиям программы ANSYS проведено сглаживание средствами MIMICS, которое распространяется не только на наружную поверхность, но и, что особенно важно, на внутреннюю границу между компактной и губчатой костью (рис. 76). Отметим, что любые программы, реализующие МКЭ, не любят острых углов и мелких элементов, так как размер сетки должен быть меньше любого характерного размера модели.

MIMICS генерирует на 3D-модели поверхностную сеть и после ее оптимизации экспортирует оптимизированный объект в ANSYS (рис. 7в). Этот шаг по оптимизации сети является ответственным и может быть достаточно трудоемким, определяющим возможность дальнейшего применения всей технологической цепочки. Оптимизированная поверхностная сеть применяется далее для генерирования объемной сети в ANSYS, где выбирается тип твердотельного элемента из библиотеки элементов ANSYS.

Далее объемная сеть, созданная в ANSYS, загружается обратно в MIMICS для назначения материала каждому элементу. MIMICS может рассчитывать свойства материалов как по значениям GV, так и по значениям HU, выбрав соответствующую опцию. На специальной гистограмме MIMICS показывает количество элементов в модели для каждого значения серого цвета (рис. 8). Можно ввести количество материалов, например 10, и весь диапазон значений серого, встречающийся в объемной сети, будет разделен на 10 равных интервалов, каждый из которых будет отображать один материал, окрашенный в определенный цвет (рис. 9).

После вычисления свойств материалов для каждого элемента конечноэлементной сети они окрашиваются в определенный цвет в соответствии с цветовой гаммой, заложенной в MIMICS, и сводятся в специальную таблицу редактором MIMICS (рис. 10). На рис. 11 приведены эти же значения, но в памяти программы ANSYS (только для групп 6-10) в размерности МПа и г/мм<sup>3</sup>.

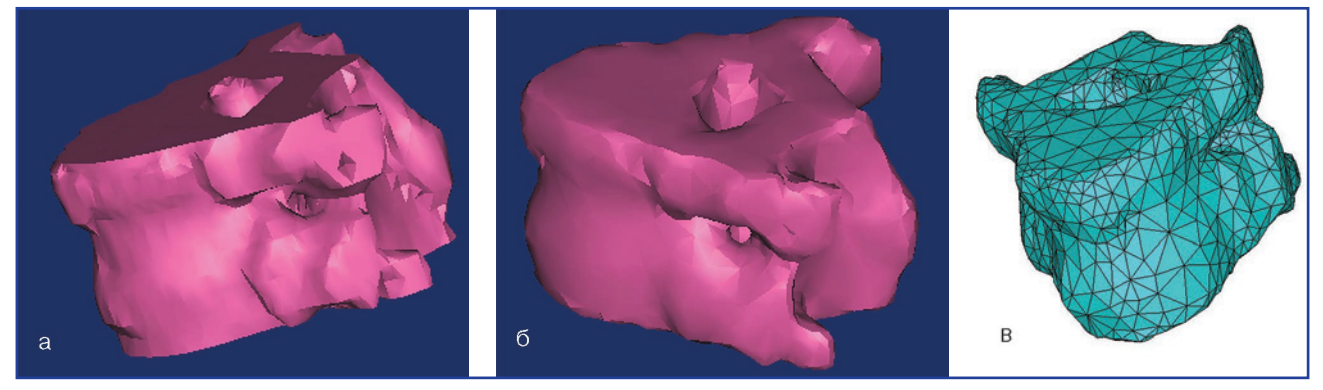

Рисунок 7. 3D-модель: а - фрагмента позвоночника; б - после сглаживания; в - поверхностная сетка в программе ANSYS

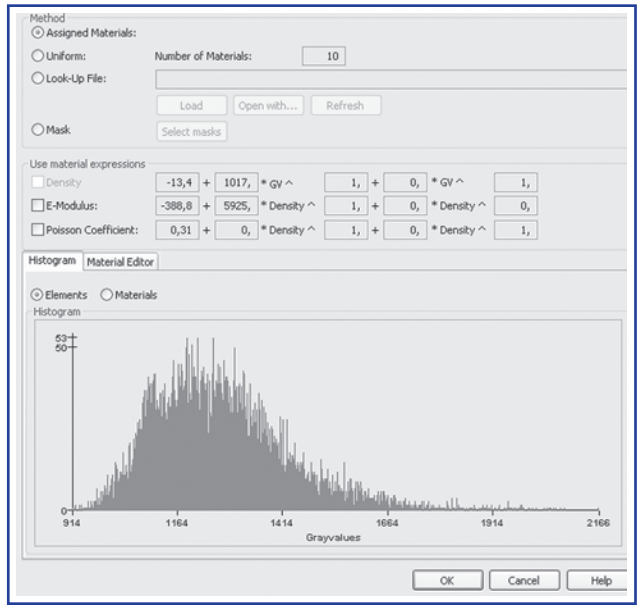

Рисунок 8. Гистограмма распределения элементов по оттенкам серого

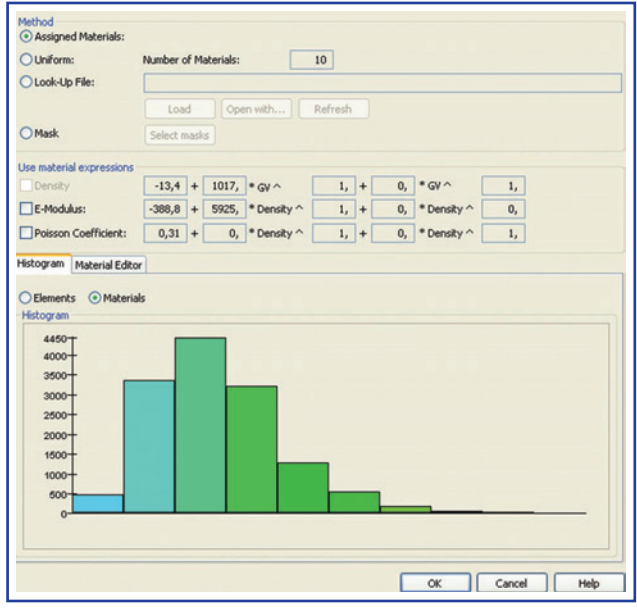

Рисунок 9. Диаграмма распределения элементов на группы по цветам

| O Uniform:                  |              | Number of Materials:<br>10 |                            |                |                                      |           |  |                          |              |    |                     |  |
|-----------------------------|--------------|----------------------------|----------------------------|----------------|--------------------------------------|-----------|--|--------------------------|--------------|----|---------------------|--|
| C Look-Up File:             |              |                            |                            |                |                                      |           |  |                          |              |    |                     |  |
|                             | Load         |                            |                            | Open with      | Refresh                              |           |  |                          |              |    |                     |  |
| <b>O</b> Mask               | Select masks |                            |                            |                |                                      |           |  |                          |              |    |                     |  |
| Use material expressions    |              |                            |                            |                |                                      |           |  |                          |              |    |                     |  |
| Density                     | $-13,4$ +    |                            |                            | 1017, $*$ GV ^ | 1,                                   | $\ddot{}$ |  | $0.$ $\degree$ GV $\sim$ |              | 1, |                     |  |
| E-Modulus:                  | $-388,8$ +   |                            |                            | 5925, *Density |                                      | $1, +$    |  | 0, * Density $\sim$      |              | 0, |                     |  |
| Poisson Coefficient:        | $0,31 +$     |                            |                            | 0, *Density ^  |                                      | $1, +$    |  | 0, * Density $\wedge$    |              | 1, |                     |  |
|                             |              |                            |                            |                |                                      |           |  |                          |              |    |                     |  |
|                             |              |                            |                            |                |                                      |           |  |                          |              |    |                     |  |
| Histogram   Material Editor |              |                            |                            |                |                                      |           |  |                          |              |    |                     |  |
| Color                       |              | Density                    | 993731,1778                |                | E-Modulus<br>5887856839              |           |  |                          | 0,31         |    | Poisson Coefficient |  |
|                             |              |                            | 1121035,754                |                | 6642136452                           |           |  |                          | 0,31         |    |                     |  |
|                             |              |                            | 1248340,33                 |                | 7396416065                           |           |  |                          | 0,31         |    |                     |  |
|                             |              |                            | 1375644,906                |                | 8150695677                           |           |  |                          | 0,31         |    |                     |  |
|                             |              |                            | 1502949,482                |                | 8904975290                           |           |  |                          | 0.31         |    |                     |  |
|                             |              |                            | 1630254,058                |                | 9659254903                           |           |  |                          | 0,31         |    |                     |  |
|                             |              |                            | 1757558,634                |                | 1,041353452e+010                     |           |  |                          | 0,31         |    |                     |  |
|                             |              |                            | 1884863,21                 |                | 1,116781413e+010                     |           |  |                          | 0,31         |    |                     |  |
|                             |              |                            | 2012167,786<br>2139472,362 |                | 1,192209374e+010<br>1,267637335e+010 |           |  |                          | 0,31<br>0,31 |    |                     |  |

Рисунок 10. Значения плотности DN, модуля *упругости E и коэ ф ф иц иента Пуассона µ по группам*

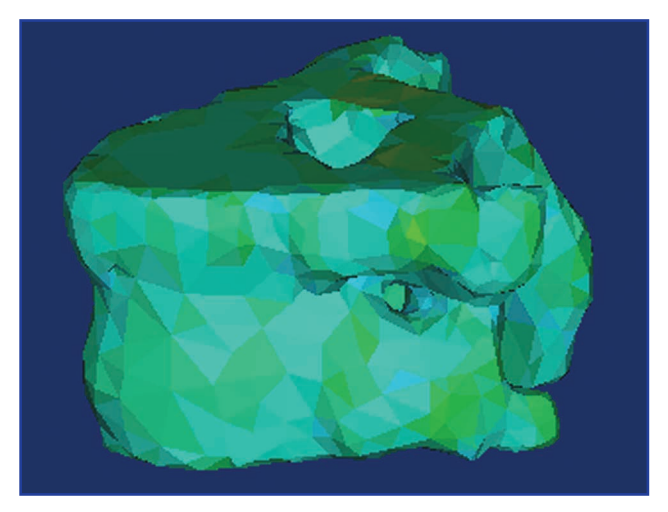

Рисунок 12. 3D-модель с элементами, *окраш енными в соответствии с ц ветовой*  гаммой MIMICS

| HATER IAL<br>$NUMBER =$<br>EX<br>9659.3<br>$=$<br>DENS<br>0.16303E-02<br>$\equiv$<br>$PRXY =$<br>0.31000         | 6 EVALUATED AT TEMPERATURE OF                   | 0.0000 |
|----------------------------------------------------------------------------------------------------|-------------------------------------------------|--------|
| HATER IAL<br>EX<br>10414.<br>$\equiv$<br>0.17576E-02<br>DENS<br>$=$<br>$PRXY =$<br>0.31000                       | NUHBER = $\qquad$ 7 EVALUATED AT TEMPERATURE OF | 0.0000 |
| MATER IAL<br>EX<br>11168.<br>$=$<br>DENS<br>0.18849E-02<br>$=$<br>$PRXY =$<br>0.31000                            | NUMBER = $\qquad$ 8 evaluated at temperature of | 0.0000 |
| MATER IAL<br>EX.<br>11922.<br>$\equiv$<br>0.20122E-02<br>DENS<br>$=$<br>$PRXY =$<br>0.31000                      | $NUMBER = 9 EVALUATED AT TEMPERATIVE OF$        | 0.0000 |
| HATER IAL<br>$NUMBER =$<br>EX<br>12676.<br>$=$<br>DENS<br>0.21395E-02<br>$\equiv$<br>PRXY<br>0.31000<br>$\equiv$ | 10 EVALUATED AT TEMPERATURE OF                  | 0.0000 |

Рисунок 11. Значения модуля упругости E, *плотности DN и коэ ф ф иц иента Пуассона µ*  **в памяти программы ANSYS** 

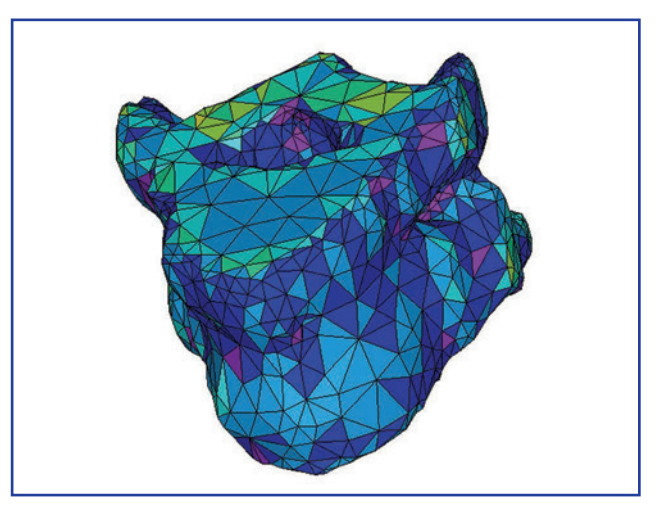

Рисунок 13. 3D-модель с элементами, *окраш енными в соответствии с ц ветовой*  **гаммой ANSYS** 

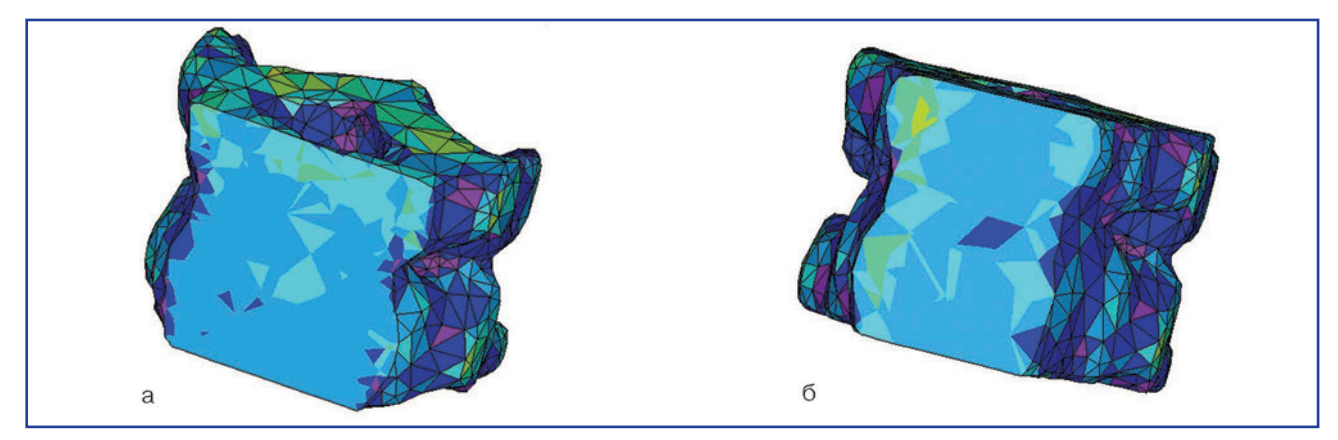

Рисунок 14. Разрезы 3D-модели фронтальными плоскостями в ANSYS

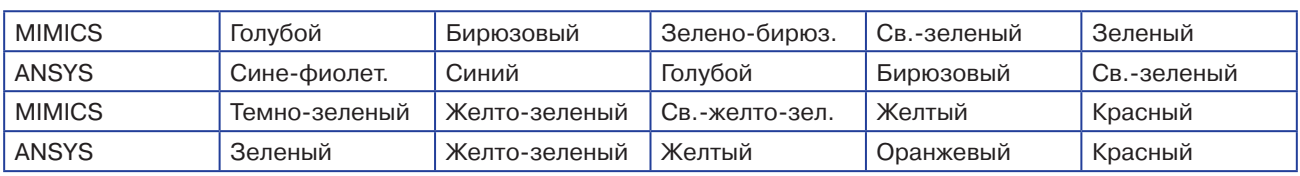

## Таблица 2. Соответствие цветовой гаммы MIMICS цветовой гамме ANSYS

На рис. 12 показана 3D-модель фрагмента позвоночника с элементами, окрашенными в соответствии с цветовой гаммой MIMICS, а на рис. 13 — с цветовой гаммой ANSYS.

Разрезы 3D-модели фронтальными плоскостями в ANSYS представлены на рис. 14.

Можно констатировать, что поставленная выше задача - выявить структуру межпозвоночного диска решена не полностью, на наш взгляд, по двум причинам: 1) принятый размер сетки (рис. 7в и 13) слишком крупный: 2) явление остеопороза привело к выравниванию механических характеристик позвонков и диска. Требуется более тщательное повторное моделирование системы.

В заключение этого раздела отметим, что плотность костных тканей в разных зонах модели отличается в 2,15 раза (рис. 10), пропорционально будут изменяться и другие механические характеристики, что соответствующим образом будет сказываться при анализе работы позвоночника под нагрузкой.

#### Анализ напряженно-деформированного состояния позвоночника с использованием метода конечного элемента

Для анализа напряженно-деформированного состояния позвоночника с использованием метода конечного элемента рассмотрим тот же фрагмент позвоночника. На рис. 15 показан этот фрагмент позвоночника

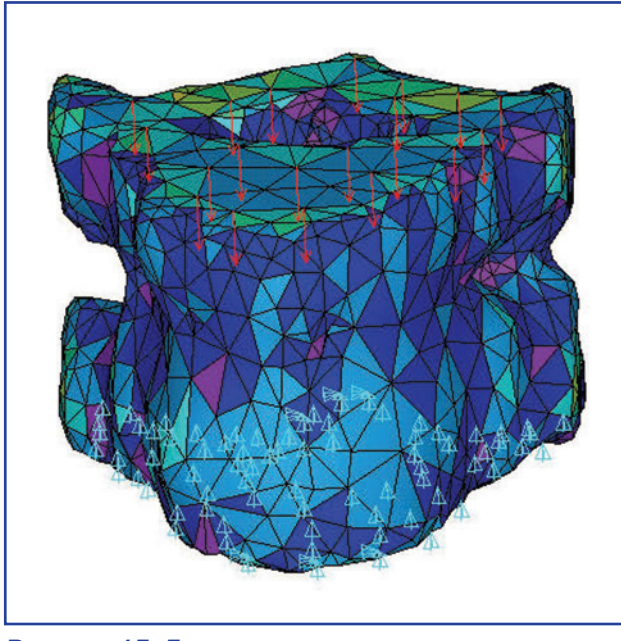

Рисунок 15. Граничные условия и нагрузка, приложенные к торцам фрагмента

с граничными условиями - для нижнего торца перемещения всех 75 узлов равны нулю (UZ = 0 — голубые треугольники) и нагрузкой — к 20 узлам верхнего торца приложена осевая сила по FZ = 20 H (красные стрелки), т.е. суммарная нагрузка, как и выше,  $F = 400$  H, Отметим, что красные стрелки распределены неравномерно (справа их больше), что позволяет моделировать нагрузку на позвонки при обычном изгибе позвоночного столба.

Вся нагрузка, приложенная к верхнему торцу, полностью реализуется на нижнем торце, что подтверждается суммарной реакцией - см. последнюю строку на рис. 16. Поэтому задача по определению напряженнодеформированного состояния позвоночника заключается в анализе распределения нагрузки между структурными составляющими фрагмента позвоночника или, говоря другими словами, выявлении зон концентрации напряжений.

На рис. 17-19 представлены результаты анализа напряженно-деформированного состояния позвоночника. На рис. 17 показано поле напряжений по Мизесу SEQ (2) для 3D-модели и его разрез, на рис. 18 - основная компонента напряжений по Мизесу, осевые напряжения  $SZ(1)$  и разрез, а на рис.  $19$ поле суммарных перемещений для 3D-модели и его разрез.

Особо отметим, что сила обычно изображается отрезком со стрелкой, как на рис. 15. Однако сил в виде

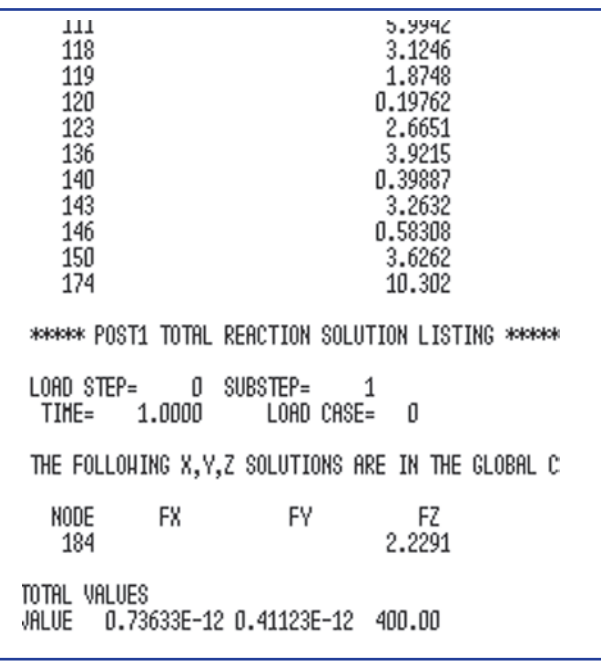

Рисунок 16. Значения реакций в опорных узлах

стрелок (так принято изображать векторные величины) в природе практически не существует. Так их изображают для удобства восприятия и анализа. В сопротивлении материалов и теории упругости широко используется принцип Сен-Венана, который гласит: *«В точках тела, достаточно удаленных от мест приложения нагрузок, внутренние силы весьма мало зависят* 

*от конкретного способа приложения этих нагрузок»*. Этот принцип во многих случаях позволяет производить замену одной системы сил другой системой, статически эквивалентной, что может упростить расчет. Поэтому в рассматриваемом случае, исходя из принципа Сен-Венана, будем анализировать только НДС вдали от точек приложения сил на верхнем торце и

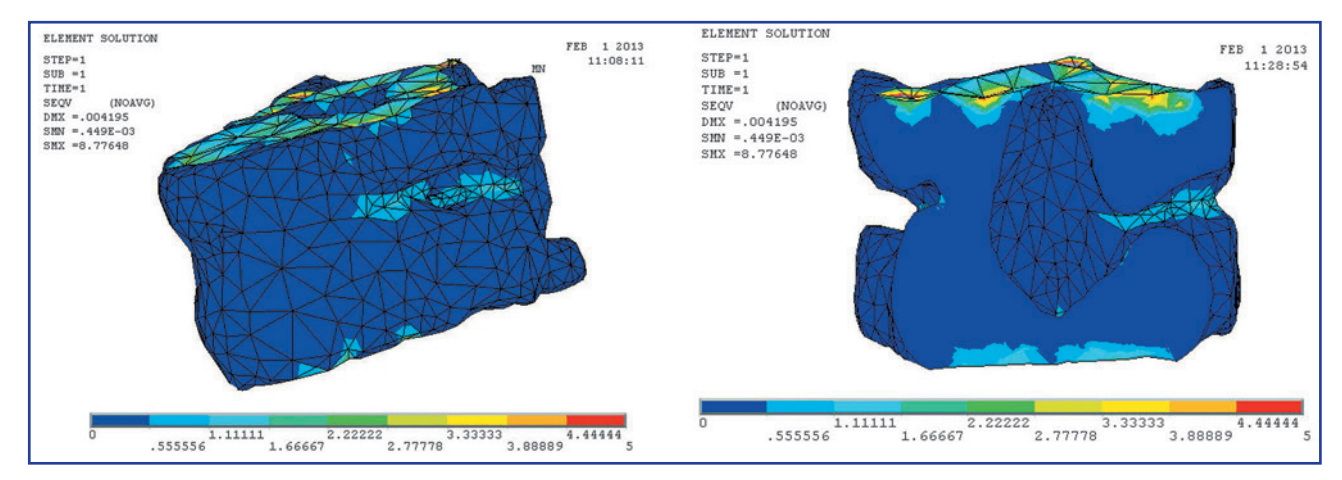

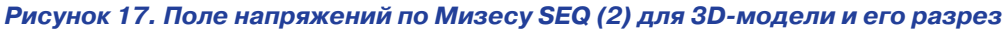

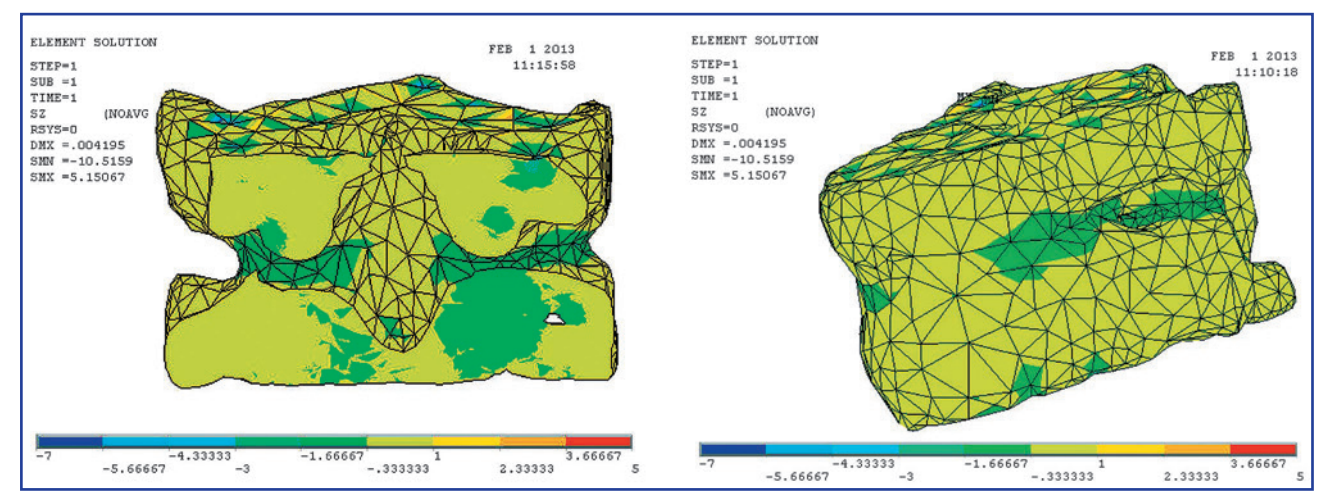

*Рисунок 18. Компонента напряжений по Мизесу, осевые напряжения SZ (1) и разрез*

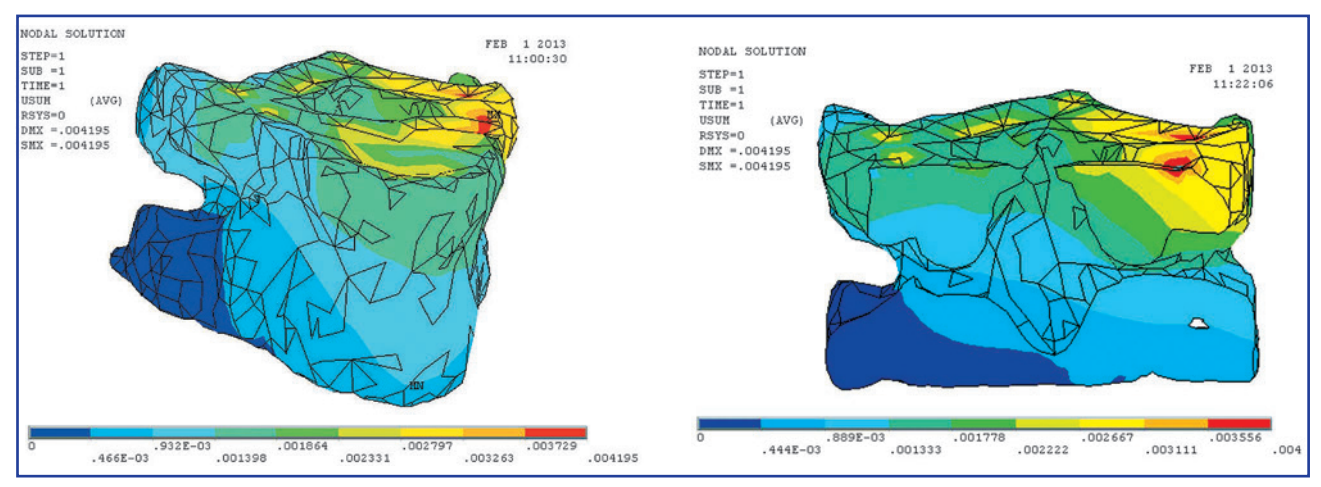

*Рисунок 19. Поле суммарных перемещений для 3D-модели и его разрез* 

возникающих реакций на нижнем торце, сравнивая их с результатами по формулам сопротивления материалов (см. выше).

Краткий анализ полученных полей напряжений и перемещений позволяет сделать следующие выводы:

1. Наибольшая концентрация напряжений возникает в межпозвоночном диске (рис. 17, 18).

2. Основной компонентой напряжений по Мизесу SEQ (2) в рассматриваемом случае являются осевые напряжения SZ (1). В соответствии с рис. 17 максимум напряжений по Мизесу SEQ лежит в диапазоне 1,11–1,66 МПа (голубое поле), а осевых напряжений SZ (рис. 18) — в диапазоне –1,66…–1,33 МПа (зеленое поле). Напряжения SZ при сжатии имеют знак «минус». Вычисленное выше по формуле сопротивления материалов значение напряжения  $\sigma = 0.676$  МПа предполагает, что сила по сечению распределена равномерно, в отличие от результатов по МКЭ, которое учитывает напряжения в каждой точке. Поэтому можно считать, что эти цифры коррелируются удовлетворительно.

3. Перемещения в обоих подходах вычисляются интегрально. Поэтому, учитывая неравномерность приложенной нагрузки и принцип Сен-Венана, перемещения, вычисленные по формуле сопротивления материалов  $\Delta = 3,46 \cdot 10 - 3$  мм и по МКЭ (желтое поле на рис. 19) в диапазоне 0,00279–0,003263 мм, можно считать, совпадают удовлетворительно.

В заключение этого раздела отметим, что в предлагаемой работе отработан алгоритм определения *действующих напряжений* (левая часть неравенства (1)) — в зависимости от величины действующей нагрузки, ее распределения по элементам системы и механических свойств костных тканей. Вопрос о величине *травмирующих (разрушающих) напряжений* (правая часть неравенства (1)) остается открытым. Мы согласны с выводами авторов работы [4]: достоверных *«методов изучения механических свойств живых тканей пока не существует»*. Поэтому необходимо постоянное пополнение базы данных разрушающих напряжений, которые могут быть получены в основном экспериментальным путем, как при патологоанатомических исследованиях, так и при испытаниях живых тканей в зависимости от пола, возраста, типа заболевания и пр. [6].

## **Заключение**

Разработан алгоритм (методика) использования программного комплекса MIMICS-ANSYS для уточнения анатомических особенностей позвоночника конкретного пациента, количественного определения основных механических характеристик мягких и костных тканей, анализа параметров напряженно-деформированного состояния в режиме реального времени, т.е. фактически *in vivo*.

Намечены направления уточнения предлагаемой методики.

Показана необходимость постоянного пополнения базы данных разрушающих напряжений, которые могут быть получены в основном экспериментальным путем, как при патологоанатомических исследованиях, так и при испытаниях живых тканей в зависимости от пола, возраста, типа заболевания и пр.

## Список литературы

- *1. Воробьев В.П. Анатомия человека. М.: Госмедиздат, 1932. — Т. 1.*
- *2. Михайлов С.С. Анатомия человека. М.: Медицина, 1984. — 704 с., илл.*
- *3. Tkachuk N.A., Veretelnyk Y.V., Tkachuk N.N. Generalized parametrical approach to research of biomechanical systems elements. The International Conference «Аdvanced information and telemedicine technologies for healh». — Minsk, 2005. — P. 63-67.*
- *4. Тяжелов А.А., Карпинский М.Ю., Карпинская Е.Д. Проблемы биомеханики в ортопедии. «Современные проблемы математики и ее приложения в естественных науках и информационных технологиях». Международная конференция «Тараповские чтения». — Харьков, 2011. — С. 104-105.*
- *5. Стауде В.А., Кондратьев А.В., Карпинский М.Ю. Численное моделирование и анализ напряженно-деформированного состояния крестцово-подвздошного сочленения при различных вариантах поясничного лордоза // Ортопедия, травматология и протезирование. — 2012. — № 2. — С. 50-56.*
- *6. Чуйко А.Н., Шинчуковский И.А. Биомеханика в стоматологии: монография.– Х.: Форт. 2010. — 516 с.*
- *7. Чуйко А.Н., Калиновский Д.К., Левандовский Р.А., Грибов Д.А. Биомеханическое сопровождение операций в челюстно-лицевой хирургии с использованием комплекса MIMICS-ANSYS // Ортопедия, травматология и протезирование. — 2012. — № 2. — С. 57-63.*
- *8. Чуйко А.Н. Еще раз о биомеханике пародонта. Часть 2 // Пародонтология. — 2007. — № 4. — С. 45-52.*
- *9. Чуйко А.Н., Вовк В.Е. Особенности биомеханики в стоматологии. — Х.: Прапор, 2006. — 304 с.*
- *10. Mimics 12. Пакет обработки изображений. Базовый обучающий курс // Materialise. — 2008. — С. 81.*
- *11. Mow C., Hayes W.C. Basic Orthopedic Biomechanics. New York, 1991.*

## *Получено 18.11.14*